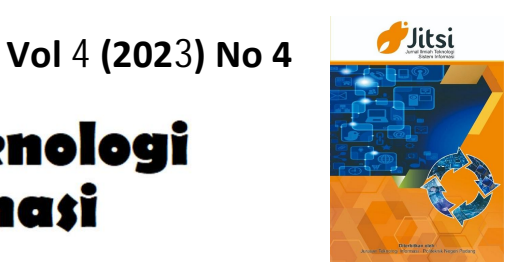

 **URL: http://jurnal-itsi.org ISSN 2722-4619 (Print) ISSN 2722-4600 (Online)**

Jitsi

**Sistem Informasi** 

Jurnal Ilmiah Teknologi

# Sistem Pendukung Keputusan Penerimaan PKH Menggunakan Metode AHP-ARAS

Debi Indah Syafira#, Hidra Amnur\*, Yulherniwati#

 # Jurusan Teknologi Informasi, Politeknik Negeri Padang, Limau Manis, Padang, 25154, Indonesia E-mail: hidraamnur@gmail.com

# A B S T R A C T S

The Government's Village Fund Family Hope Program (PKH) is a form of social assistance to village communities. One of the villages receiving this assistance is Ampek Angkek District, located in the Agam Regency area. For prospective PKH recipients, an appropriate decision support system is used for accepting PKH candidates. The Analytical Hierarchy Process (AHP) method and the Addative Assessment Ratio (ARAS) method are suitable methods for creating a decision support system for PKH acceptance. The Analytical Hierarchy Process (AHP) method is used to determine the weight value for each data from potential aid recipients, and the Addative Assessment Ratio (ARAS) method is used to rank potential aid recipients according to the weight values that have been obtained using the Analytical Hierarchy Process (AHP) method. The results obtained from manual calculation testing are the same as the system calculation results

## A B S T R A K

Program Keluarga Harapan (PKH) Dana Desa dari pemerintah merupakan salah satu bantuan sosial kepada masyarakat desa salah satu desa penerima bantuan ini adalah Kecamatan Ampek Angkek yang terletak di wilayah Kabupaten Agam. Untuk calon penerima PKH ini menggunakan sebuah sistem pendukung keputusan yang tepat untuk penerimaan calon PKH. Metode Analytical Hierarchy Process (AHP) dan metode Addative Assessment Ratio (ARAS) merupakan metode yang sesuai dalam pembuatan sistem pendukung keputusan untuk penerimaan PKH. Metode Analytical Hierarchy Process (AHP) digunakan untuk menentukan nilai bobot untuk setiap data dari calon penerima bantuan, dan metode Addative Asessment Ratio (ARAS) digunakan untuk melakukan perengkingan calon penerima bantuan sesuai nilai bobot yang sudah didapatkan pada metode Metode Analytical Hierarchy Process (AHP). Hasil yang diperoleh dari pengujian perhitungan manual sama dengan hasil perhitungan sistem.

Manuscript received Dec 19, 2023; revised Dec 25,2023. accepted Dec 27,2023 Date of publication Dec 31,2023. International Journal, JITSI : Jurnal Ilmiah Teknologi Sistem Informasi licensed under a Creative Commons Attribution-Share Alike 4.0 International License

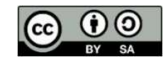

Keywords / Kata Kunci — Sistem Pendukung Keputusan; Analitycal Hierarchy Process; Addative Assessment Ratio

#### 1. PENDAHULUAN

Undang-undang Nomor 11 tahun 2009 tentang Kesejahteraan Sosial menjadi bukti bahwa kesejahteraan begitu penting bagi negara ini sehingga harus diatur dalam sebuah undang-undang sehingga kesejahteraan yang dimaksudkan dapat tercapai demi kepentingan bersama, pada kenyataannya kesejahteraan tidak hanya bicara bagaimana negara bertanggung jawab kepada rakyatnya melainkan kesejahteraan ini juga menjadi tolak ukur keberhasilan bagi sebuah negara. Akan tetapi tantangan yang dihadapi oleh indonesia dalam mencapai kesejahteraan rakyat mengalami halangan yang cukup sulit dimana Indonesia memiliki wilayah yang luas dan

jumlah penduduk besar yang tersebar wilayahnya. Pemerintah mengadakan bantuan untuk rakyat indonesia, yaitu Program Keluarga Harapan (PKH). Pada tahun 2007 pemerintah merancang satu program bernama Keluarga Harapan, program ini merupakan program bantuan tunai bersyarat yang diberikan kepada katagori Keluarga Sangat Miskin yang memiliki beberapa persyaratan berkaitan dengan pendidikan dan Kesehatan. Pemerintah Indonesia meyakini tindakan ini adalah penting untuk menyelamatkan fiskal negara. Pada masa sulit sekarang ini, program Bantuan Langsung Tunai menjadi kabar baik bagi masyarakat miskin di seluruh tanah air[1].

Penyaluran PKH ini harus dilakukan secara cepat dan terarah. Namun penetapan dilakukan secara lambat dan memungkinkan untuk terjadinya human error. Berdasarkan permasalahan diatas, maka perlunya suatu sistem yang dapat membantu pemerintah dalam memilih calon penerima PKH menggunakan sistem pendukung keputusan.

Konsep Sistem Pendukung Keputusan (SPK) atau yang sering dikenal dengan Decision Support Sistem (DSS) pertama kali diperkenalkan awal tahun 1970. Sistem ini merupakan sistem berbasis komputer yang digunakan untuk membantu mengambil keputusan dengan memanfaatkan data serta model tertentu dalam menyelesaikan permasalahan. Adapun metode atau model yang digunakan dalam Sistem Pendukung Keputusan (SPK) diantaranya adalah Metode Analytical Hierarchy Process (AHP) dan metode Addative Assessment Ratio (ARAS).

Dengan adanya SPK (sistem pendukung keputusan) bertujuan untuk memberikan rekomendasi dalam pengambilan keputusan pemberian bantuan PKH dengan lebih cepat dan akurat. Dengan adanya kemampuan sistem pendukung keputusan dalam pengambilan keputusan sesuai dengan metode yang dirancang diharapkan dapat sedikit membantu dalam pengambilan keputusan pemberian bantuan PKH.

#### 2. METODOLOGI PENELITIAN

Metode Sistem Pendukung Keputusan penentuan penerima PKH dan menggunakan algoritma atau metode Analytical Hierarchy Process (AHP) dan metode Additive Ratio Assessment (ARAS).

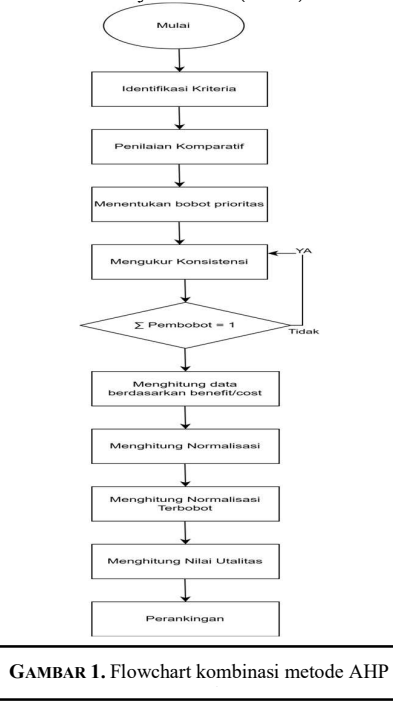

#### 2.1. Metode AHP (Analytical Hierarchy Process)

AHP (Analytical Hierarchy Proses) adalah metode untuk membuat peringkat alternatif keputusan dan membuat pilihan terbaik berdasarkan berbagai kriteria. AHP (analytical hierarchy Proses ) menghasilkan skor numerik untuk menentukan peringkat setiap alternatif keputusan berdasarkan sejauh mana setiap alternatif memenuhi kriteria pembuat keputusan.

Pada Tabel 1 merupakan tabel untuk melihat skala perbandingan berpasangan AHP saat melakukan perbandingan kriteria. Untuk melakukan perhitungan ada beberapa langkah untuk tahap metode AHP(Analytical Hierarchy Proses) sebagai berikut :

## a. Identifikasi kriteria

Pada Tabel 2 merupakan tabel kriteria untuk melakukan perhitungan dan menentukan penerima PKH.

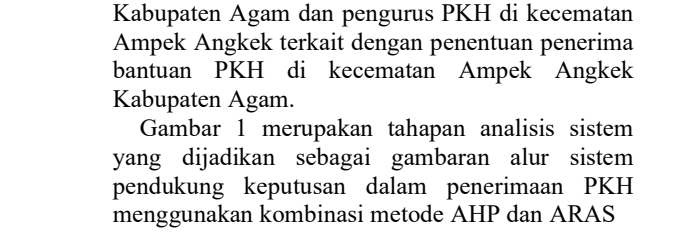

menghitung Utilitas, dan perangkingan.

Perancangan sistem diawali dengan membuat data perhitungan di excel dengan menggunakan metode AHP dan metode ARAS. Dalam proses pembobotan kriteria, metode AHP digunakan untuk memberikan bobot nilai. Metode ini melibatkan proses pembuatan matriks perbandingan berpasangan, perhitungan nilai eigen, dan konsistensi rasio. Metode AHP dapat menghasilkan bobot relatif dari setiap kriteria. Sedangkan metode ARAS digunakan untuk pembentukan matriks keputusan, matriks normalisai, matriks terbobot,

Data dalam penelitian ini didapatkan dari sumber yang telah dikumpulkan oleh pihak lain yaitu Dinas Sosial Kabupaten Agam, selain itu juga dilakukan wawancara secara langsung kepada ketua PKH

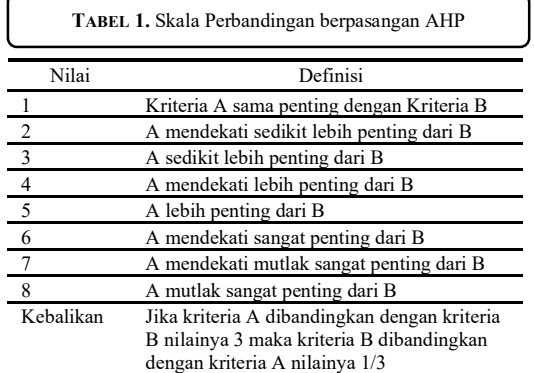

#### TABEL 2. Kriteria Penentuan PKH

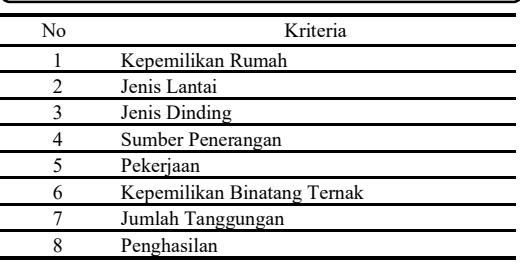

b. Penilaian kompratif

Hasil dari penilaian ini disajikan dalam bentuk matriks perbandingan berpasangan (pairwise comparison matrix) yang memuat tingkat preferensi antar setiap kriteria dengan menggunakan skala 1-9. Nilai skala perbandingan yang digunakan sebagai inputan data dapat dilihat pada Tabel 1.

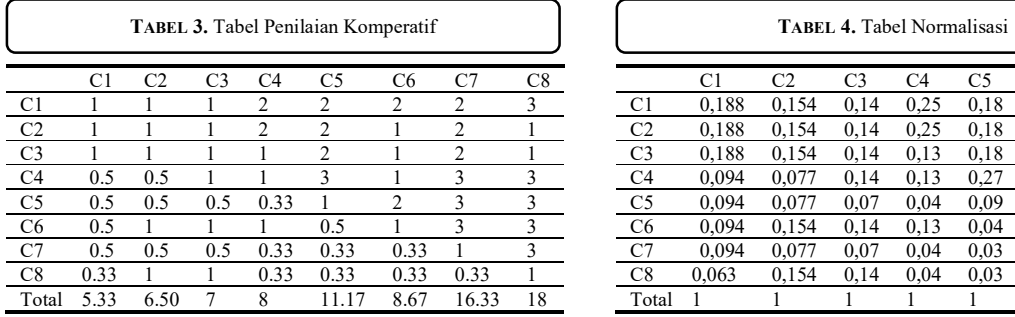

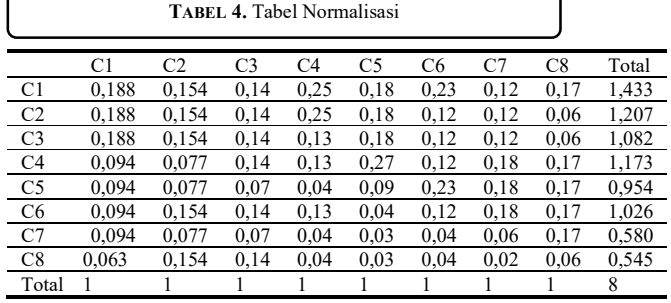

c. Penentuan bobot prioritas kriteria

Setelah matriks perbandingan berpasangan terbentuk, maka Langkah berikutnya adalah menentukan bobot prioritas elemen (kriteria) dapat dilihat pada table 3 dan table 4

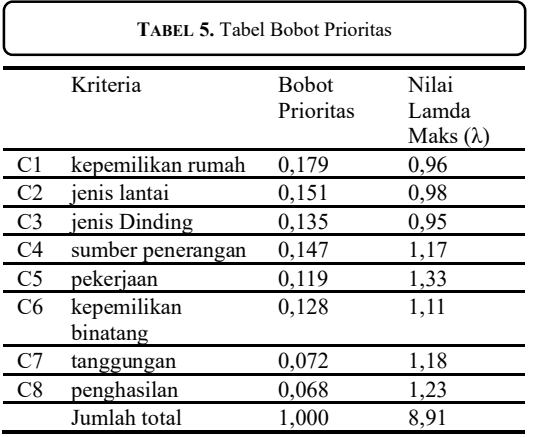

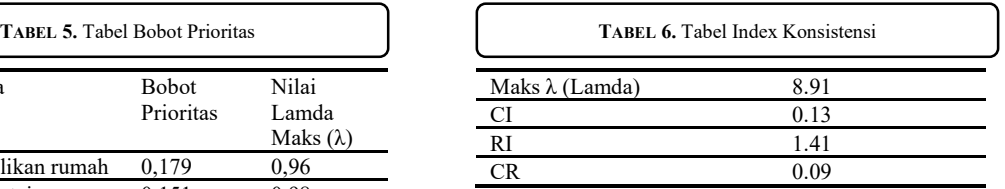

Apabila nilai  $CR \leq 0.1$  maka dapat disimpulkan matriks perbandingan berpasangan yang dibuat sudah konsisten. Namun jika nilai CR > 0.1 maka penilaian prioritas harusDiperbaiki

d. Mengukur konsistensi.

Memeriksa konsistensi Consistency Ratio (CR) dengan langkah-langkah sebagai berikut:

1. Mencari nilai Consistency Index (CI) dengan rumus :

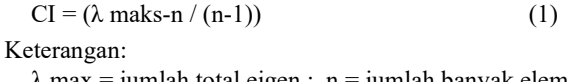

- $\lambda$  max = jumlah total eigen; n = jumlah banyak elemen/kriteria
- 2. Menghitung nilai Consistency Ratio (CR) dengan rumus :  $CR = CI / RI$  (2)

Keterangan:

 $CI = \text{consistency index}$ ;  $RI = \text{random index consistency (dimensional = jumlah kriteria)}$ 

#### 2.2. Metode ARAS (Addative Assessment Ratio)

Metode ARAS merupakan salah satu metode pengambilan keputusan multikriteria berdasarkan pada konsep perangkingan menggunakan utility degree yaitu dengan membandingkan nilai indeks keseluruhan setiap alternatif terhadap nilai indeks keseluruhan alternatif optimal (Perbandingan ARAS). Adapun tahapan dalam melakukan proses perangkingan dengan metode ARAS, sebagai berikut :

# a. Data

Data yang didapatkan >500 data, jadi untuk penguji perhitungan dipakai 10 data untuk mencari perankingan terdapat pada tabel 5.

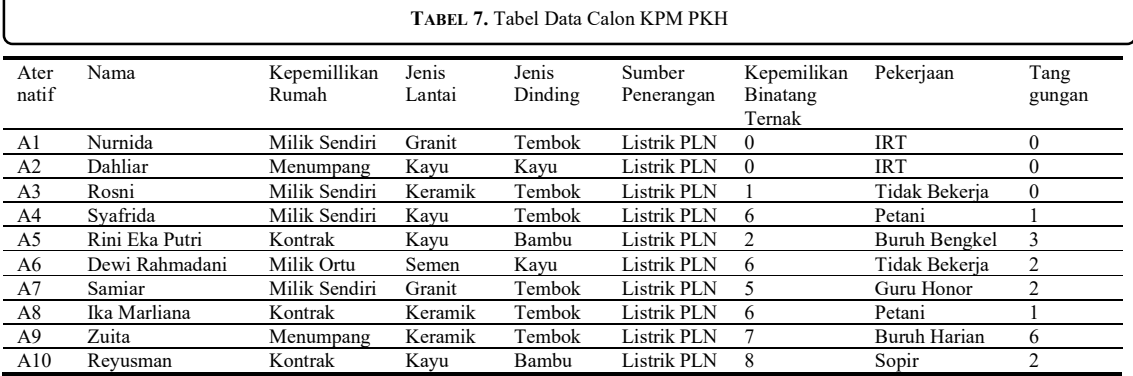

b. Menentukan data kriteria berdasarkan benefit/cost

Pada Tabel 8 merupakan tabel data kriteria berdasarkan benefit/cost menggunakan metode ARAS dengan memakai nilai sub kriteria pada A1-A10 untuk A0 hanya menentukan nilai max/min

c. Menentukan Normalisasi

Perhitungan normalisasi setelah tahap perhitungan kriteria berdasarkan benefit/cost.

d. Menghitungkan Normalisasi Terbobot Nilai bobot diambil metode AHP yang sudah melakukan perhitungan terlebih dahulu. tahap perhitungan normalisasi terbobot, bobot tersebut akan dikalikan dengan A0 dan seterusnya e. Menghitung Hasil Menggunakan ARAS

Pada Tabel 9 merupakan tabel tahap akhir/ hasil untuk penentuan penerimaan pkh menggunakan perankingan

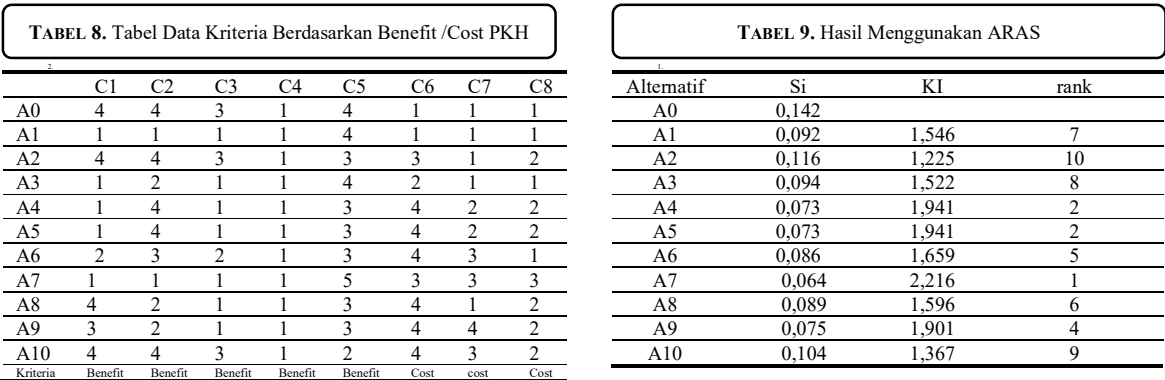

#### 2.3. Use Case Diagram

Use case diagram menggambarkan fungsionalitas yang diharapkan dari sebuah sistem. Use case diagram ada 3 aktor yaitu : Admin, Kelurahan, dan Pemerintah (Dinas Sosial). Admin merupakan actor yang memiliki hak akses untuk login dan mengelola data alternatif kriteria. Kelurahan merupakan actor yang memiliki hak akses untuk login, menginputkan data dan hasil penerima pkh berdasarkan data yang diinputkan. Dan Dinas Sosial merupakan actor memiliki hak akses untuk login dan bertanggung jawab dalam analisis metode sistem dan mengelola data kpm PKH. Berikut Use Case Diagram yang dibangun dapat dilihat pada Gambar 2a. 2.4. Class Diagram

Class Diagram adalah diagram yang menggambarkan struktur sistem melalui beberapa kelas dan atribut serta operasi yang terjadi di dalamnya. Class diagram pada sistem ini terdiri dari tiga belas class yang menggambarkan hubungan antar class

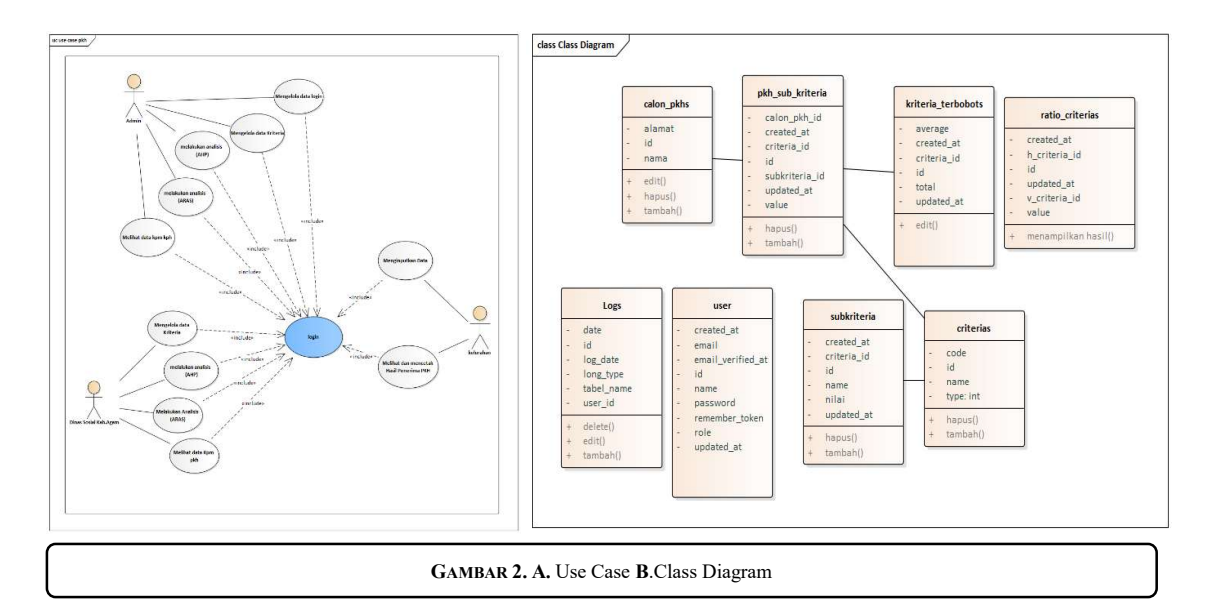

#### 3. HASIL DAN PEMBAHASAN

Metode Analytical Hierarchy Process (AHP) dan metode Addative Assessment Ratio (ARAS) diimplementasikan pada penentuan uang kuliah tunggal mahasiswa. Berikut penerapan algoritma metode AHP dan metode ARAS:

1. Metode AHP (Analytical Hierarchy Process)

Untuk melakukan perhitungan pada metode AHP (Analytical Hierarchy Process). Berikut merupakan source code untuk perhitungan metode AHP (Analytical Hierarchy Process) :

a. Matriks Perbandingan Berpasangan

Jika diketahui nilai di indeks column pada v\_criteria dan h\_criteria maka masukkan nilai ke matriks, jika tidak diketahui maka nilai 0 dan nilai 1 jika indeks v criteria dan h criteria sama. Selanjutnya mengisi nilai 0 dengan cara 1 dibagi nilai indeks kebalikan kolom dan baris.

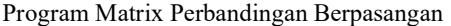

```
public static function showCriteria() { 
            $criteria = Criteria::all(); 
            \text{Smatrix} = \text{array}(); \text{Seigen} = \text{array}();
            foreach ($criteria as $matrixColumn) { 
                   \text{Scolumn} = \text{SmatrixColumn}['id'];
                   $nameColumn = $matrixColumn['name']; 
                  \text{SumCol} = 0;
                   $validate_exist = Ratio_criteria::Where('v_criteria_id', $column) 
                  ->orWhere('h_criteria_id', $column)->count(); if ($validate_exist < 1) {
           continue; 
                   } 
                   foreach ($criteria as $matrixRow) { 
          $row = $matrixRow['id'];
           $nameRow = $matrixRow['name']; 
           $dataRatio = Ratio_criteria::where('v_criteria_id', 
                           $column) 
            ->where('h criteria id', $row); if ($column == $row) {
            \text{value} = 1;
                  } else if ($dataRatio->count() == 0) { continue;
\longrightarrowif ($column != $row) {
                   \text{value} = \text{SdataRatio} > \text{select('value')} > \text{first();} \text{value} = \text{Svalue} > \text{value}; $matrix[$nameRow][$nameColumn] = $value; } }
```
foreach (\$matrix as \$columnName => \$columnVal) { \$devider = self::sumMatrix(\$columnVal);

```
foreach ($columnVal as $valueName => $valueMatrix) {
```

```
 $count = $valueMatrix / (int)$devider;
```
\$eigen[\$columnName][\$valueName] = \$count;

}

\$matrix[\$columnName] = array\_merge(\$columnVal,

array('sumCol' => \$devider));

}

return self::reverseMatrix(\$matrix);

b. Normalisasi

Mencari nilai normalisasi, mencari total per kolom, terus nilai di tiap cell matriknya dibagi dengan total. Berikut mencari total matrix dan normalisasi matrix

c. Indeks Konsistensi

Menghitung Consistency Index (CI) menggunakan persamaan  $CI = (\lambda max - n)/((n - 1)$ . Jika nilai CR  $\leq 0.1$ maka dapat disimpulkan matriks sudah konsisten. Ini untuk mencari nilai, prioritas, eigen, CI, CR, dan prioritas. Berikut merupakan source code untuk total normalisasi dan prioritas

Untuk melakukan perhitungan pada metode ARAS (Addative Assessment Ratio). Berikut merupakan source code untuk perhitungan metode AHP (Analytical Hierarchy Process :

- a. Menentukan matriks Keputusan (X)
	- mencari nilai maksimum/minimum berdasarkan tipe benefit/cost pada nilai A0
- b. Normalisasi ARAS untuk mencari normalisai menghitung nilai A0 dibagi dengan nilai subkriteria pada A1-A5 sesuai dengan data/alternatif yang diinputkan nilai alternarif tersebut dijumlahkan
- c. Normalisasi Terbobot dan Nilasi Fungsi (Si) Nilai yang diambil dari kriteria untuk dihitungkan dari nilai normalisasi dengan bobot sesuai dengan kriteria dan menghitung nilai fungsi optimum (Si).
- d. Menentukan Pemeringkatan Nilai Utalitas (ki) Tahap terakhir menghitung Nilai utilitas dari setiap alternatif (ki) adalah nilai fungsi optimum dari setiap alternatif (si) dibagi dengan nilai fungsi optimum untuk alternatif optimum (si).

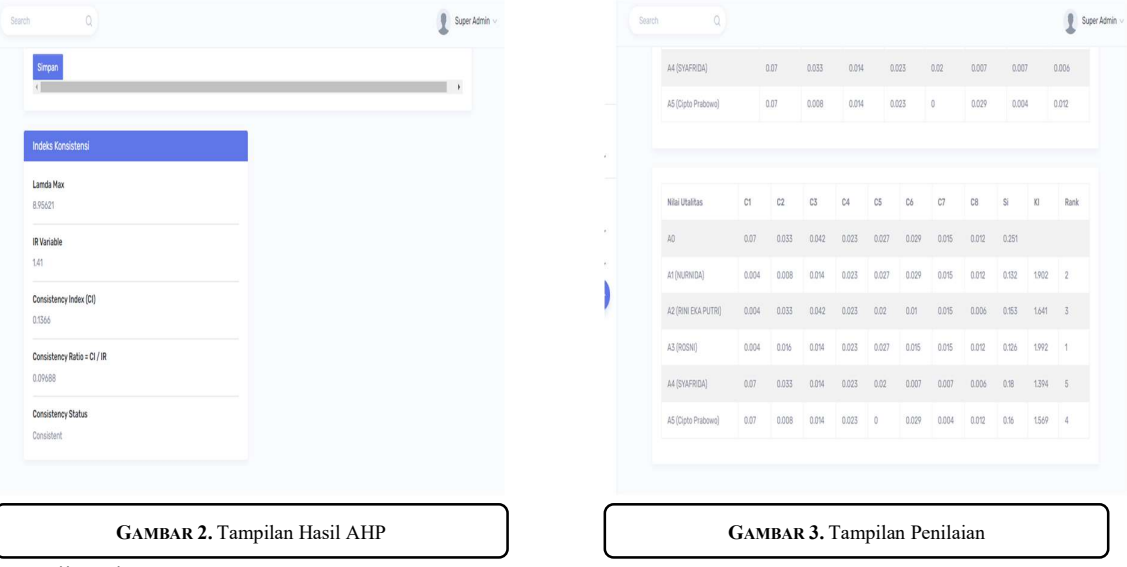

Pengujian Sistem

1. Blackbox

Pengujian sistem dilakukan dengan menggunakan metode blackbox, di mana pengujian ini dilakukan dengan cara mengamati keluaran dan hasil edit dari perangkat lunak tanpa perlu memeriksa detail struktur kode. Selanjutnya, pengujian akurasi dilakukan dengan membandingkan data peringkat yang ada dalam perhitungan manual dengan hasil yang dihasilkan oleh sistem, sehingga memungkinkan untuk memverifikasi kesesuaian sistem dengan analisis yang diharapkan

TABEL 10. Hasil Menggunakan ARAS

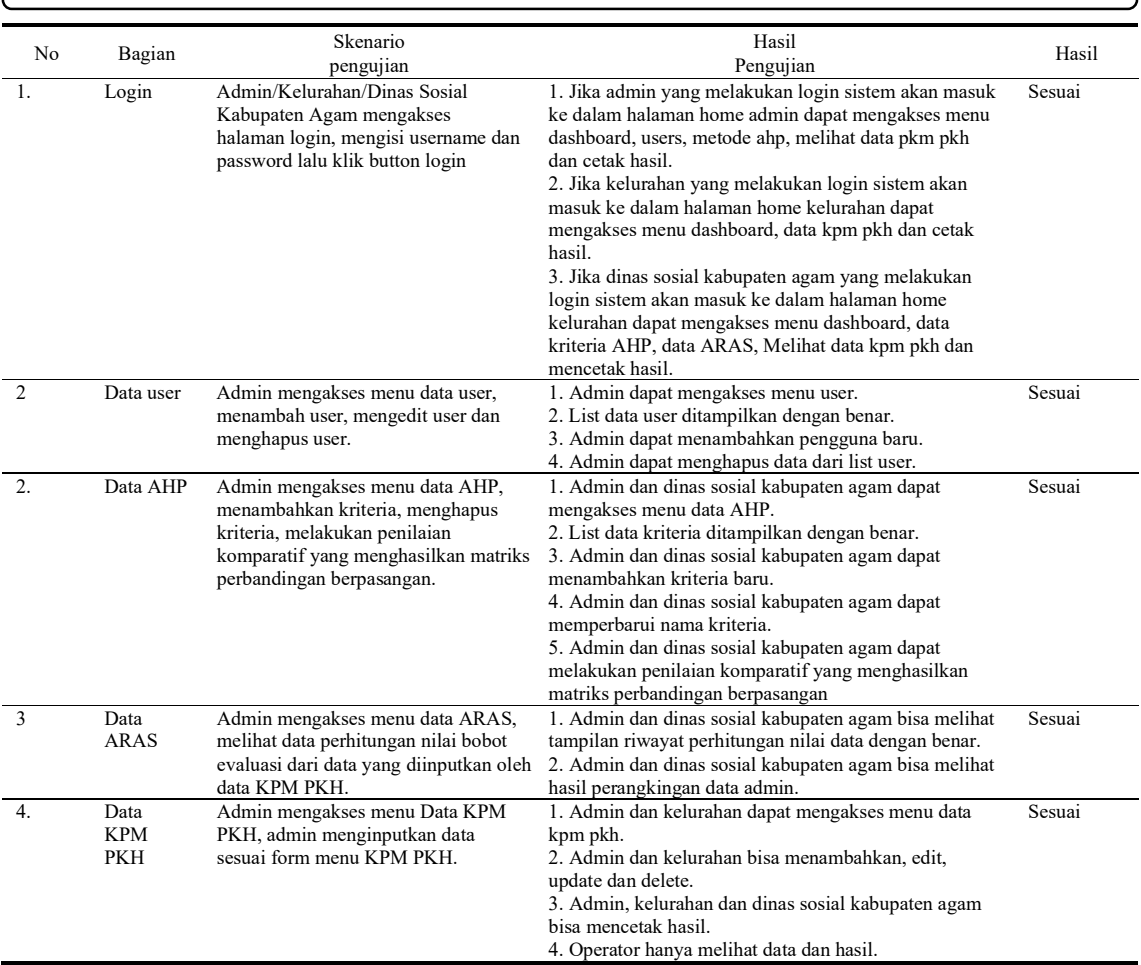

# 2. Akurasi

Akurasi ini untuk melihat data apakah cocok dari perhitungan excel dan perhitungan sistem. Dapat dilihat pada tabel 11 dan tabel 12 sebagai berikut

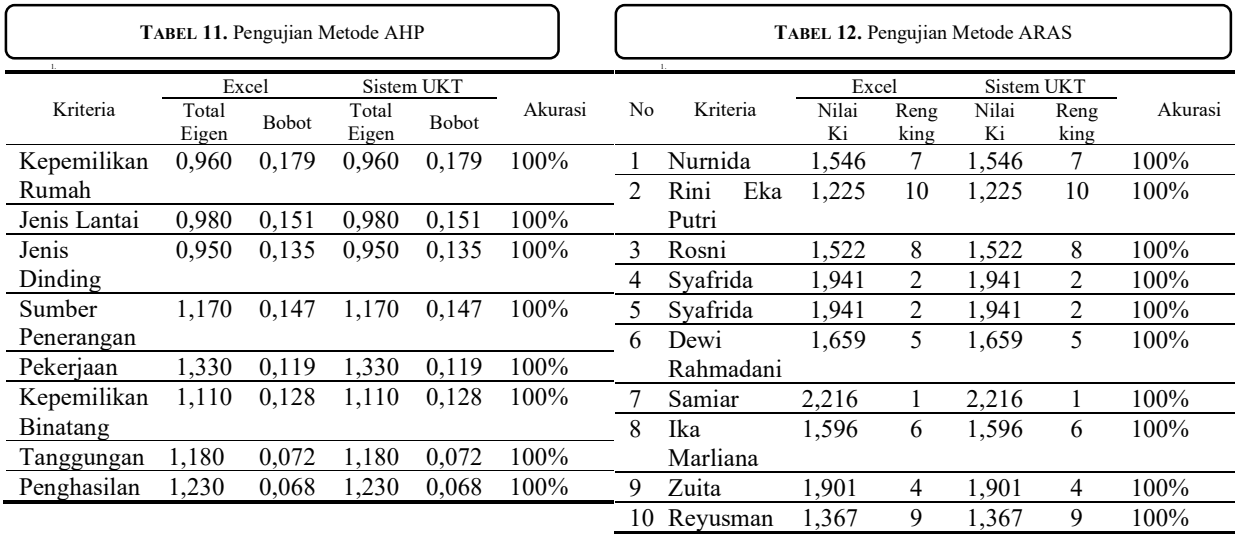

#### 4. KESIMPULAN

Berdasarkan analisa, perancangan dan pengujian aplikasi, maka dapat diambil kesimpulan bahwa :

- 1. Sistem dapat menentukan penerima PKH pada Ampek Angkek Kabupaten Agam.
- 2. Dalam menentukan penerima PKH menggunakan dua metode yaitu metode AHP dan ARAS. Penggunaan metode AHP untuk proses mengolah data pada data KPM PKH yang setelah selesai prosesnya. AHP untuk dijadikan acuan pada metode ARAS. ARAS mengambil bobot AHP lalu dihitung prioritas alternatif untuk mendapatkan hasil hitung score pada ARAS yang dijadikan acuan penerima PKH pada sistem menentukan penerima PKH.
- 3. Sistem pendukung keputusan penerimaan bantuan sosial program keluarga harapan menerapkan metode Analytical Hierarchy Process (AHP) dan metode Addative Assessment Ratio (ARAS) telah berhasil dibuat menggunakan laravel.
- 4. Berdasarkan pengujian yang dilakukan pada hasil perhitungan manual dan hasil perhitungan sistem menghasilkan kecocokan yang akurat..

#### **REFERENSI**

- [1] Retnowati dan Daru Retnowati, Peranan E-Government Dalam Rangka Mewujudkan Good Governance bagi Masyarakat (Prosiding Seminar Nasional Informatika UPN Veteran Yogyakarta, Vol.02, No.1, 2008
- [2] Waluyo Hatmoko, R. Wahyudi Triweko, Doddi Yudianto , "Sistem Pendukung Keputusan Untuk Perencanaan Alokasi Air Secara Partisipatoris Pada Suatu Wilayah Sungai " Vol.3, No.01, 2012
- [3] T.Razeki Aditya Syahputra, Rivalri Kristianto Hondro, Rian Syahputra, " Sistem Pendukung Keputusan Penetuan Penerimaan Dana BOS Pada Siswa Sekolah SMK Sinar Harapan Beringin Menggunakan Metode ARAS", KOMIK (Konferensi Nasional Teknologi Informasi dan Komputer), Vol. 6, 382-390, 2022
- [4] Fitriani Muttakin, Kartika Nadim Fatwa, Sarbaini, "Implementasi Additive Ratio Assessment Model Untuk Rekomendasi Penerima Manfaat Program Keluarga Harapan", Jurnal Sains, Teknologi dan Industri, Vol. 19, 40-48, 2021
- [5] Akbar Riodano Laisouw, Salkin Lutfi, Firman Tempola,"Sistem Pendukung Keputusan Pemberian Bantuan Program Keluarga Harapan (Pkh) Pada Orang Miskin Di Kota Ternate Menggunakan Metode Ahp", Vol.02, No.1,2019
- [6] Kraugusteeliana, Ahmad Subagiyo, Fidi Setyawa, "Pemilihan Jenis Obat Terbaik Untuk Gejala Batuk Remaja dengan Menggunakan Metode AHP dan ARAS", Vol.9, No.6,2022
- [7] Hanisa Tanjung, Marsono, Jufri Halim, "Sistem Pendukung Keputusan Untuk Menentukan Data Penduduk Yang Mendapatkan kegiatan Pogram Bpnt (Bantuan Pangan Non Tunai) Dengan Metode Additive Ratio Assessment Pada Unit Pemukiman",Jurnal CyberTeeh, Vol.x No.x, 2020
- [8] Dahriansah, Andri Nata, Indra Ramadona Harahap, "Sistem Pendukung Keputusan Pemilihan Siswa Berprestasi Pada Aliyah Aras Kabu Agung Tanjungbalai Menggunakan Metode AHP", Vol.3, No.1, pp.86- 95, 2019
- [9] Tiurma Tampubolon, "Sistem Pendukung Keputusan Pemilihan Koordinator Konsiyansi Menerapan Metode ARAS", Journal of Informatics Management and Information Technology, Vol 2, No 4, 2022
- [10] Siti Hummairoh, Mesran, Alwin Fau," Pemilihan Kepala Lingkungan Terbaik di Kelurahan Menerapkan Metode Additive Ratio Assessment (ARAS)", KLIK (Kajian Ilmiah Informatika dan Komputer), Vol 3, No 3, 2022
- [11] Riska Dita Aristianingrum, Han Sulaiman, Indra Kurniawan,"Sistem Pendukung Keputusan Pengajuan Cuti Karyawan Dengan Metode Analytic Hierarchy Process (Ahp) Pada Pt Immortal Cosmedika Indonesia", Journal of Mathematics and Technology, vol.2, no.2, 2023
- [12] Mhd Sandi Rais,"Sistem Pendukung Keputusan Untuk Pemilihan Lokasi Perumahan Menggunakan Analytical Hierarchy Process (AHP)", Riau Journal Of Computer Science, vol.2, no.2, 2016
- [13] A. R Laisouw, S. Lutfi, and F. Tempola, "Sistem Pendukung Keputusan Pemberian Bantuan Program Keluarga Harapan (Pkh) Pada Orang Miskin Di Kota Ternate Menggunakan Metode Ahp," JIKO (Jurnal Inform. dan Komputer), vol. 2, no. 1, pp. 34–60, 2019
- [14] Kraugusteeliana, Ahmad Subagiyo, Fidi Setyawa, "Pemilihan Jenis Obat Terbaik Untuk Gejala Batuk Remaja dengan Menggunakan Metode AHP dan ARAS", Vol.9, No.6,2022
- [15] H. Amnur, N. Sisma Putri, and D. Satria, "Group Decision Support System untuk Menentukan Kelayakan Penerima Bantuan Sosial dengan Metode AHP (Analytical Hierarchy Process) dan Borda," JITSI J. Ilm. Teknol. Sist. Inf., vol. 3, no. 3, pp. 94–102, 2022
- [16] F. Nurlaila, S. D. Yulianti, and S. L. Mulani, "Analisis Sistem Pendukung Keputusan Untuk Mendiagnosis Penyakit Paru-Paru Menggunakan Metode AHP," JI-Tech, vol. 14, no. 1, pp. 8–14, 2018
- [17] R. Addenan and W. Susanti, "Penerapan Metode Rank Order Centroid dan Additive Ratio Assessment Pada Aplikasi Rekomendasi Supplier," Edumatic J. Pendidik. Inform., vol. 5, no.1, pp. 31–40, 2021
- [18] D. Utari and A. Pranata, "Sistem Pendukung Keputusan Menentukan Lokasi Potensial dan Strategis Pada PT . Bridgestone Sumatra Rubber Estate Dalam Budidaya Karet Dengan Merapkan Additive Ratio Assessment ( ARAS )," no. x, 2020
- [19] A. F. Prasetya, S. Sintia, and U. L. D. Putri, "Perancangan Aplikasi Rental Mobil Menggunakan Diagram UML (Unified Modelling Language)," J. Ilm. Komput. Terap. dan Inf., vol. 1, no. 1, pp. 14–18, 202.